## Ⅲ.申請書等の作成方法について

## 1 経営規模等評価申請書・総合評定値請求書 <sub>建設業法施行規則別記様式第25号の11(20001帳票)</sub>【記入例】

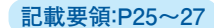

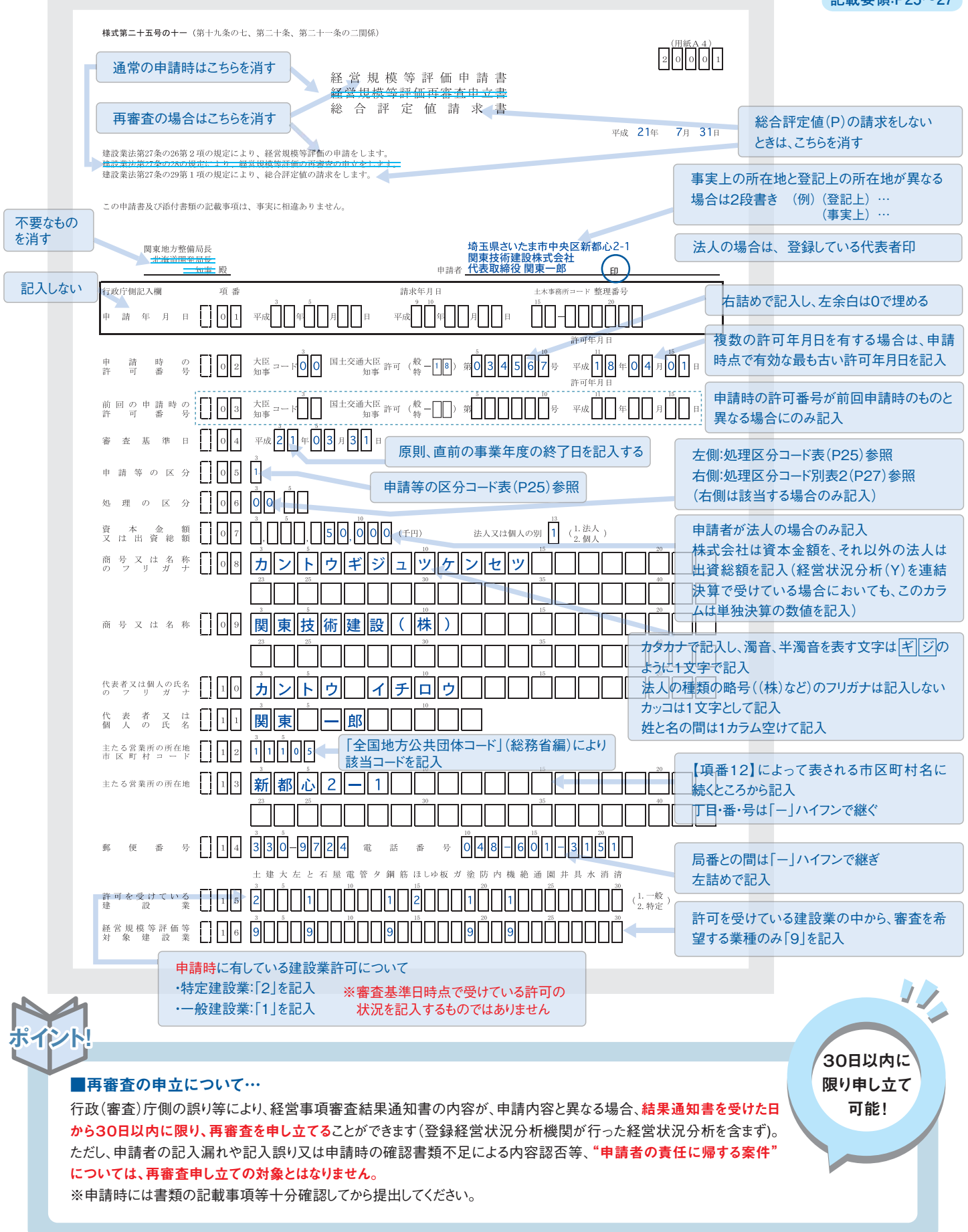

## Ⅲ.申請書等の作成方法について

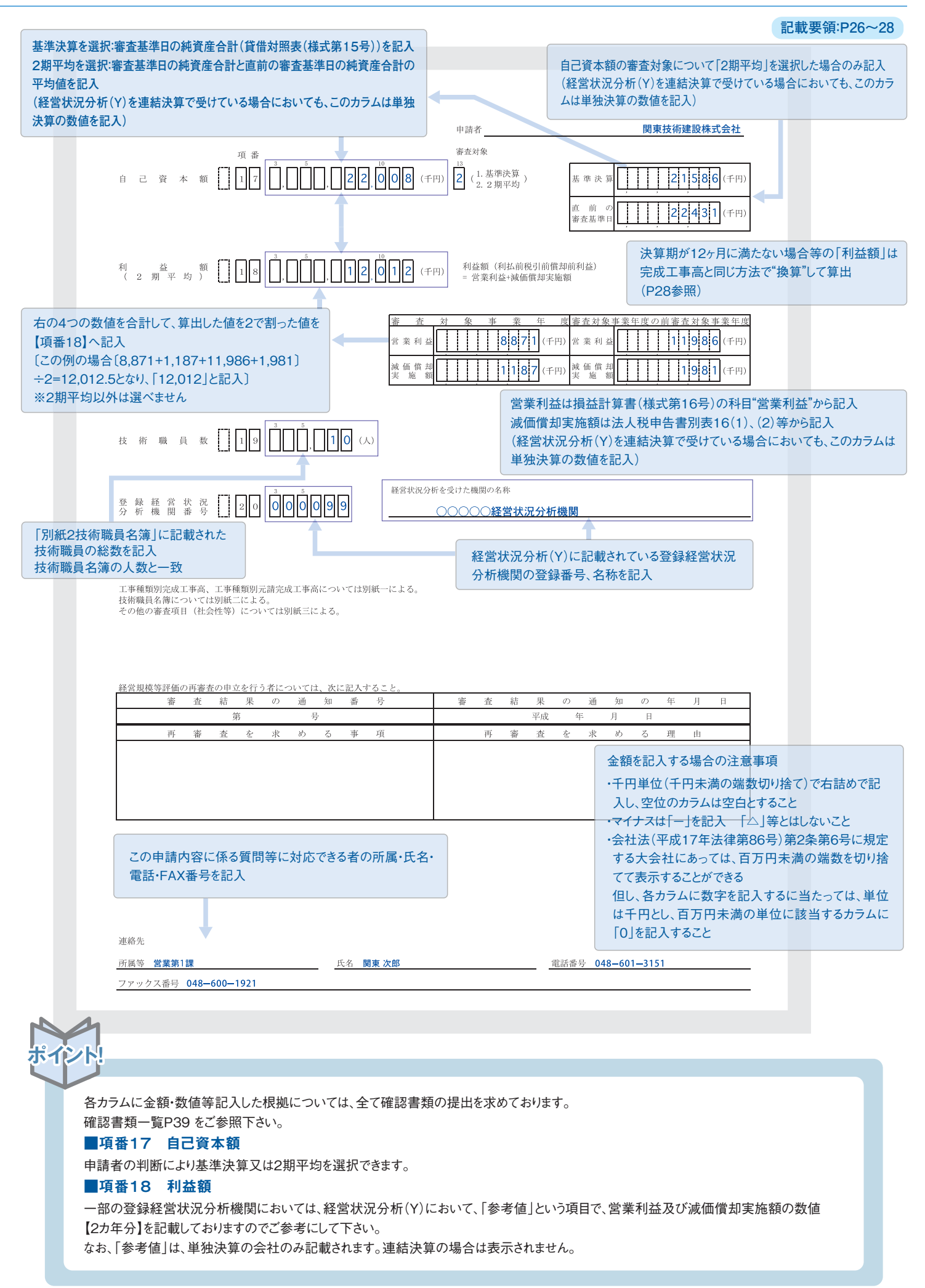